<span id="page-0-4"></span>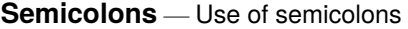

[Description](#page-0-0) [Syntax](#page-0-1) [Remarks and examples](#page-0-2) [Also see](#page-3-0)

# <span id="page-0-0"></span>**Description**

Mata allows, but does not require, semicolons.

<span id="page-0-1"></span>Use of semicolons is discussed below, along with advice on the possible interactions of Stata's #delimit instruction; see [P] **[#delimit](https://www.stata.com/manuals/pdelimit.pdf#pdelimit)**.

## **Syntax**

*stmt*

*stmt* ;

## <span id="page-0-2"></span>**Remarks and examples**

Remarks are presented under the following headings:

[Optional](#page-0-3) use of semicolons You cannot break <sup>a</sup> statement [anywhere](#page-1-0) even if you use semicolons Use of semicolons to create [multistatement](#page-2-0) lines [Significant](#page-2-1) semicolons Do not use [#delimit](#page-3-1) ;

### <span id="page-0-3"></span>**Optional use of semicolons**

You can code your program to look like this

```
real scalar foo(real matrix A)
{
     real scalar i, sum
     sum = 0for (i=1; i<=rows(A); i++) {
          sum = sum + A[i, i]}
     return(sum)
}
```
or you can code your program to look like this:

```
real scalar foo(real matrix A)
{
    real scalar i, sum ;
    sum = 0;
    for (i=1; i<=rows(A); i++) {
         sum = sum + A[i, i];
    }
    return(sum) ;
}
```
That is, you may omit or include semicolons at the end of statements. It makes no difference. You can even mix the two styles:

```
real scalar foo(real matrix A)
{
     real scalar i, sum ;
     sum = 0 ;
     for (i=1; i<=rows(A); i++) {
          sum = sum + A[i, i]}
     return(sum)
}
```
#### <span id="page-1-0"></span>**You cannot break a statement anywhere even if you use semicolons**

Most languages that use semicolons follow the rule that a statement continues up to the semicolon.

Mata follows a different rule: a statement continues across lines until it looks to be complete, and semicolons force the end of statements.

For instance, consider the statement x=b-c appearing in some program. In the code, might appear

```
x = b -c
x = b -c ;
```
or

and, either way, Mata will understand the statement to be  $x=b-c$ , because the statement could not possibly end at the minus: x=b- makes no sense.

On the other hand,

 $x = b$  $- c$ 

would be interpreted by Mata as two statements:  $x=b$  and  $-c$  because  $x = b$  looks like a completed statement to Mata. The first statement will assign b to *x*, and the second statement will display the negative value of c.

Adding a semicolon will not help:

 $x = b$  $- c$  ;

x = b is still, by itself, a complete statement. All that has changed is that the second statement ends in a semicolon, and that does not matter.

Thus remember always to break multiline statements at places where the statement could not possibly be interpreted as being complete, such as

```
x = b -c + (d
             + e)
myfunction(A,
              B, C,
                      )
```
<span id="page-2-0"></span>Do this whether or not you use semicolons.

#### **Use of semicolons to create multistatement lines**

Semicolons allow you to put more than one statement on a line. Rather than coding

 $a = 2$  $b = 3$ 

you can code

 $a = 2$ ;  $b = 3$ ;

and you can even omit the trailing semicolon:

 $a = 2$ ;  $b = 3$ 

Whether you code separate statements on separate lines or the same line is just a matter of style; it does not change the meaning. Coding

for  $(i=1; i \le n; i++)$   $a[i] = -a[i]$ ; sum = sum +  $a[i]$ ;

still means

```
for (i=1; i \le n; i++) a[i] = -a[i];
sum = sum + a[i];
```
and, without doubt, the programmer intended to code

```
for (i=1; i<n; i++) {
     a[i] = -a[i];
     sum = sum + a[i];
}
```
<span id="page-2-1"></span>which has a different meaning.

### **Significant semicolons**

Semicolons are not all style. The syntax for the for statement is (see [M-2] **[for](https://www.stata.com/manuals/m-2for.pdf#m-2for)**)

```
for (exp_1; exp_2; exp_3) stmt
```
Say that the complete for loop that we want to code is

```
for (x=init(); !converged(x); iterate(x))
```
and that there is no *stmt* following it. Then we must code

for  $(x=init()$ ; !converged $(x)$ ; iterate $(x)$ ) ;

Here we use the semicolon to force the end of the statement. Say we omitted it, and the code read

```
. . .
for (x=init(); !converged(x); iterate(x))x = -x. . .
```
The for statement would look incomplete to Mata, so it would interpret our code as if we had coded

```
for (x=init(); !converged(x); iterate(x)) {
    x = -x}
```
Here the semicolon is significant.

<span id="page-3-1"></span>Significant semicolons only happen following for and while.

#### **Do not use #delimit ;**

What follows has to do with Stata's #delimit; mode. If you do not know what it is or if you never use it, you can skip what follows.

Stata has an optional ability to allow its lines to continue up to semicolons. In Stata, you code

. #delimit ;

and the delimiter is changed to semicolon until your do-file or ado-file ends, or until you code

. #delimit cr

We recommend that you do not use Mata when Stata is in #delimit; mode. Mata will not mind, but you will confuse yourself.

<span id="page-3-0"></span>When Mata gets control, if #delimit; is on, Mata turns it off temporarily, and then Mata applies its own rules, which we have summarized above.

### **Also see**

[M-2] **[Intro](https://www.stata.com/manuals/m-2intro.pdf#m-2Intro)** — Language definition

[P] **[#delimit](https://www.stata.com/manuals/pdelimit.pdf#pdelimit)** — Change delimiter

Stata, Stata Press, and Mata are registered trademarks of StataCorp LLC. Stata and Stata Press are registered trademarks with the World Intellectual Property Organization of the United Nations. StataNow and NetCourseNow are trademarks of StataCorp LLC. Other brand and product names are registered trademarks or trademarks of their respective companies. Copyright © 1985–2025 StataCorp LLC, College Station, TX, USA. All rights reserved.

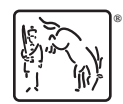

For suggested citations, see the FAQ on [citing Stata documentation.](https://www.stata.com/support/faqs/resources/citing-software-documentation-faqs/)